# **Documentations - Tâche #15840**

Scénario # 17260 (Terminé (Sprint)): Documenter le module Scribe 2.6.0

# **Évolutions liées à eole-fichier sur EOLE 2.6.0**

12/04/2016 14:56 - Joël Cuissinat

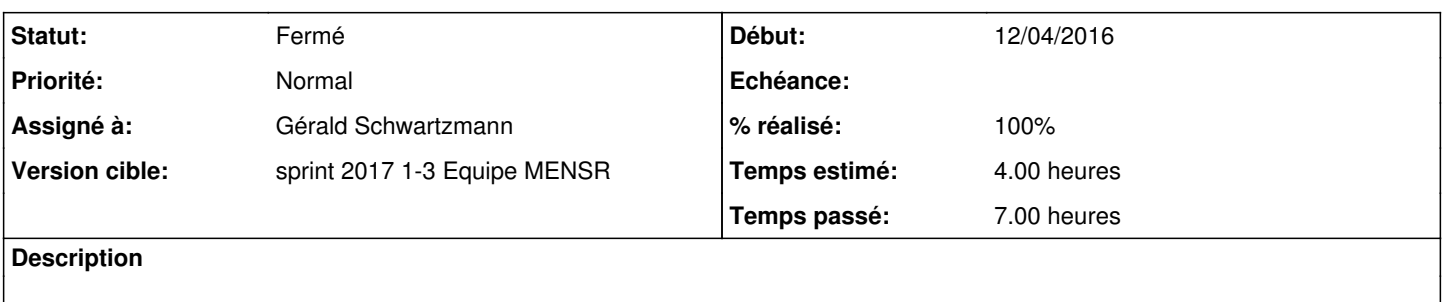

• suppression de la valeur par défaut de socket options (Optimisations réseau) :  $\#15809$ 

remise à la valeur par défaut de "server max protocol" (Niveau de protocole maximum supporté par le serveur) : [#15808](https://dev-eole.ac-dijon.fr/issues/15808). Cela relève la sécurité du serveur mais casse la compatibilité avec les clients Windows 10 si leurs configurations n'ont pas été modifiées par **joineole** ou les commandes disponibles dans le fichier **Win10.bat**. **Demandes liées:**

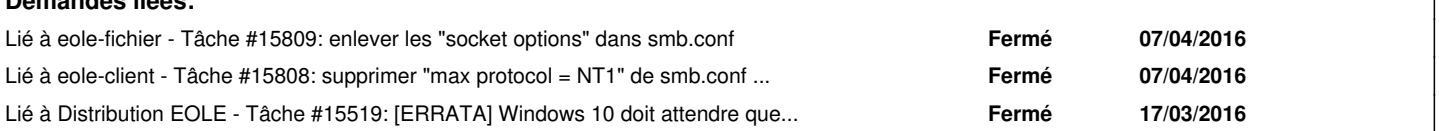

#### **Historique**

### **#1 - 12/04/2016 15:16 - Joël Cuissinat**

*- Description mis à jour*

### **#2 - 13/04/2016 10:49 - Joël Cuissinat**

*- Description mis à jour*

## **#3 - 23/09/2016 17:48 - Joël Cuissinat**

*- Sujet changé de Évolutions liées à eole-fichier à Évolutions liées à eole-fichier sur EOLE 2.6.0*

*- Tâche parente changé de #14618 à #17260*

## **#4 - 23/11/2016 13:25 - Joël Cuissinat**

Attention, le script Win10.bat doit être exécuté en tant qu'Administrateur (clic droit : "Exécuter en tant qu'Administrateur") !

Pour la FAQ Scribe et Horus :

Si on intègre un Windows 10 manuellement sans exécuter les commandes, les utilisateurs ne peuvent pas se connecter et le message d'erreur<br>suivant s'affiche : **Aucun serveur d'accès n'est actuellement disponible pour traite** Aucun serveur d'accès n'est actuellement disponible pour traiter la demande d'ouverture de session

### **#5 - 14/12/2016 11:22 - Joël Cuissinat**

*- Temps estimé changé de 2.00 h à 4.00 h*

*- Restant à faire (heures) changé de 2.0 à 4.0*

Point important à ajouter dans un bloc attention et dans la FAQ : il faut bien attendre que Windows 10 ait fini de démarrer avant d'ouvrir une session : [#15519](https://dev-eole.ac-dijon.fr/issues/15519)

NB : conseiller de **démarrer les stations à l'avance** le matin (comme pour WPKG) avec wake on lan (utilisation possible de [ecoStations](https://dev-eole.ac-dijon.fr/projects/ecostations)).

### **#6 - 14/12/2016 11:23 - Joël Cuissinat**

*- Lié à Tâche #15519: [ERRATA] Windows 10 doit attendre que le service Scribe ait démarré pour afficher l'invite d'ouverture de session ajouté*

#### **#7 - 18/01/2017 10:58 - Gérald Schwartzmann**

*- Statut changé de Nouveau à En cours*

#### **#8 - 18/01/2017 10:59 - Gérald Schwartzmann**

*- Assigné à mis à Gérald Schwartzmann*

## **#9 - 19/01/2017 16:32 - Gérald Schwartzmann**

*- Restant à faire (heures) changé de 4.0 à 3.0*

### **#10 - 19/01/2017 16:40 - Gérald Schwartzmann**

Ajout dans la FAQ du module Scribe : /2\_6/Zz-ressources-2\_6/parties/FAQ/ScribeHorus/95\_questionsFrequentes\_WinBat.unit [http://eole.ac-dijon.fr/documentations/2.6/partielles/beta/ModuleScribe/co/95\\_questionsFrequentes.html](http://eole.ac-dijon.fr/documentations/2.6/partielles/beta/ModuleScribe/co/95_questionsFrequentes.html) [http://eole.ac-dijon.fr/documentations/2.6/partielles/beta/ModuleScribe/co/95\\_questionsFrequentes.html#emN446](http://eole.ac-dijon.fr/documentations/2.6/partielles/beta/ModuleScribe/co/95_questionsFrequentes.html#emN446)

#### **#11 - 19/01/2017 17:23 - Gérald Schwartzmann**

les variables socket options et smb\_usershare\_max\_shares n'ont jamais été documentées en 2.5 présent sur 2.4, 2.5 et 2.6

Ajout dans les différentes docs : <http://eole.ac-dijon.fr/documentations/2.6/partielles/beta/ModuleScribe/co/21b-SambaExpertScribe.html#fcN341>

## **#12 - 20/01/2017 09:32 - Gérald Schwartzmann**

*- % réalisé changé de 0 à 30*

*- Restant à faire (heures) changé de 3.0 à 2.5*

#### **#13 - 20/01/2017 12:52 - Gérald Schwartzmann**

Délai au démarrage de la session :

/2\_6/Zz-ressources-2\_6/parties/FAQ/ScribeHorus/95\_questionsFrequentes\_ErreursDemarrageSession.unit [http://eole.ac-dijon.fr/documentations/2.6/partielles/beta/ModuleScribe/co/95\\_questionsFrequentes.html#emN46e](http://eole.ac-dijon.fr/documentations/2.6/partielles/beta/ModuleScribe/co/95_questionsFrequentes.html#emN46e)

et ajout dans l'onglet Samba expert

<http://eole.ac-dijon.fr/documentations/2.6/partielles/beta/ModuleScribe/co/21b-SambaExpertScribe.html> <http://eole.ac-dijon.fr/documentations/2.6/partielles/beta/ModuleScribe/co/21b-SambaExpertScribe.html#fcN16e>

## **#14 - 20/01/2017 12:59 - Gérald Schwartzmann**

*- Restant à faire (heures) changé de 2.5 à 0.5*

#### **#15 - 20/01/2017 13:00 - Gérald Schwartzmann**

*- % réalisé changé de 30 à 100*

#### **#16 - 20/01/2017 13:00 - Gérald Schwartzmann**

*- Statut changé de En cours à Résolu*

# **#17 - 24/01/2017 15:26 - Joël Cuissinat**

- *Statut changé de Résolu à Fermé*
- *Restant à faire (heures) changé de 0.5 à 0.0*

Relu avec quelques corrections dont l'enrichissement des descriptions pour les variables :

- Nombre maximum de partage utilisateurs
- Optimisations réseau

# **#18 - 30/05/2017 16:11 - Joël Cuissinat**

*- Lié à Tâche #20672: Horus version 2.6 (intégration Windows 10) ajouté*

# **#19 - 30/05/2017 16:14 - Joël Cuissinat**

*- Lié à Tâche #20672: Horus version 2.6 (intégration Windows 10) supprimé*